## ФОНД ОЦЕНОЧНЫХ СРЕДСТВ ПО ДИСЦИПЛИНЕ **ПРИЕМ 2019 г.** ФОРМА ОБУЧЕНИЯ очная

Пользовательские интерфейсы в интернет-приложениях

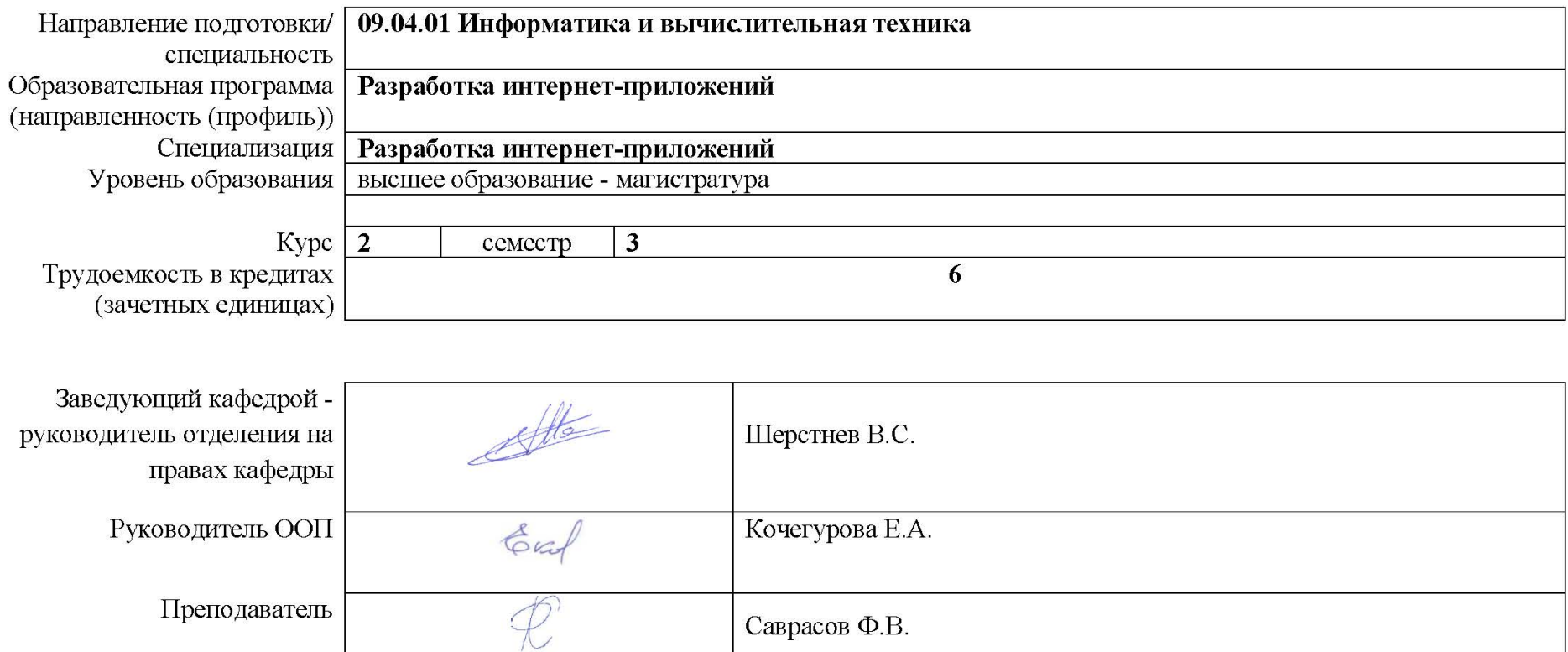

2020 г.

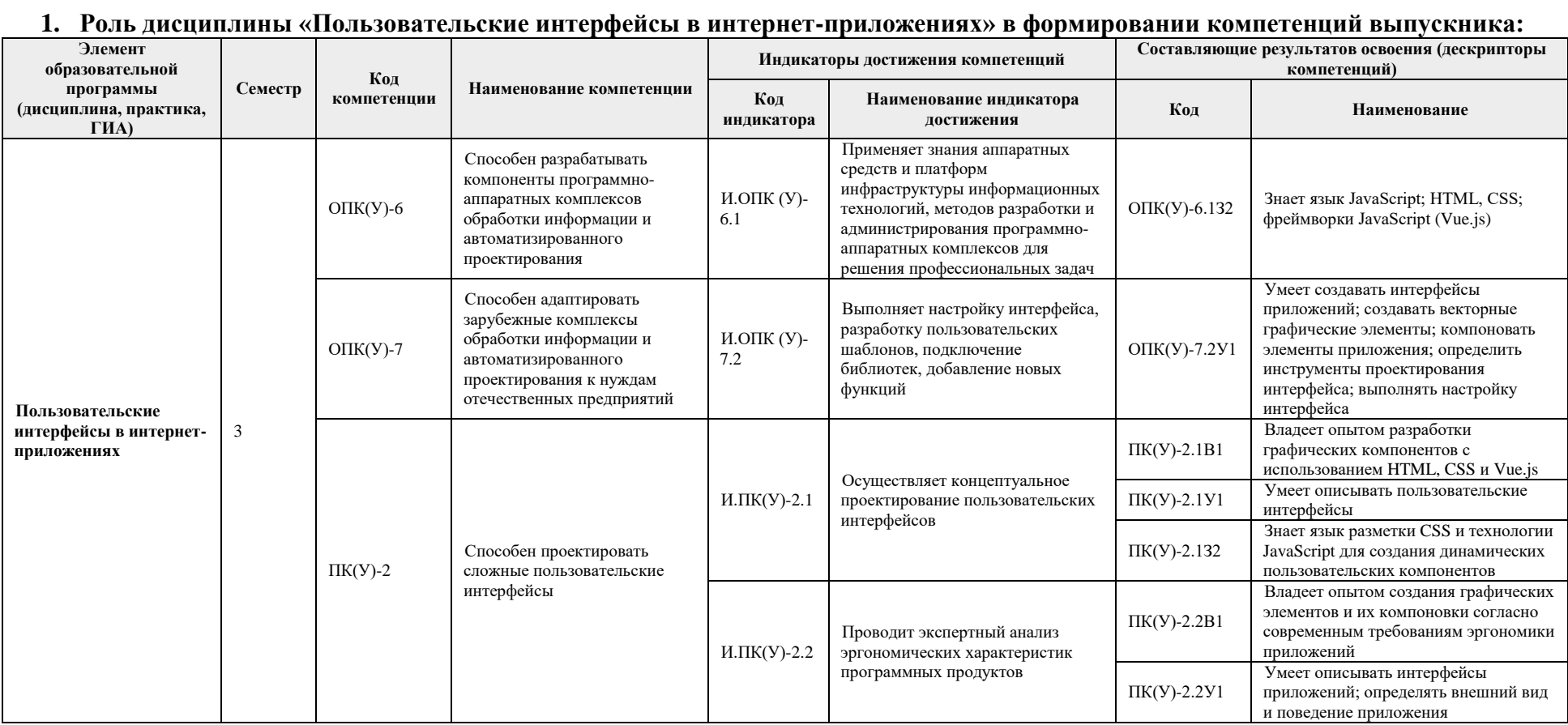

#### 2. Показатели и метолы оценивания

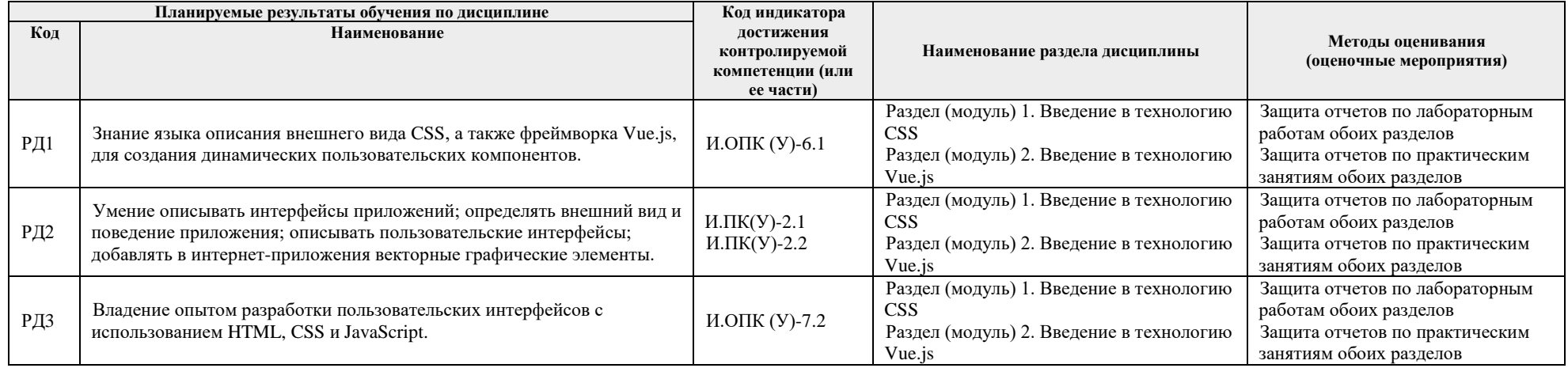

## 3. Шкала опенивания

Порядок организации оценивания результатов обучения в университете регламентируется отдельным локальным нормативным актом -«Система оценивания результатов обучения в Томском политехническом университете (Система оценивания)» (в действующей редакции). Используется балльно-рейтинговая система оценивания результатов обучения. Итоговая оценка (традиционная и литерная) по видам учебной деятельности (изучение дисциплин, УИРС, НИРС, курсовое проектирование, практики) определяется суммой баллов по результатам текущего контроля и промежуточной аттестации (итоговая рейтинговая оценка - максимум 100 баллов).

Распределение основных и дополнительных баллов за оценочные мероприятия текущего контроля и промежуточной аттестации устанавливается календарным рейтинг-планом дисциплины.

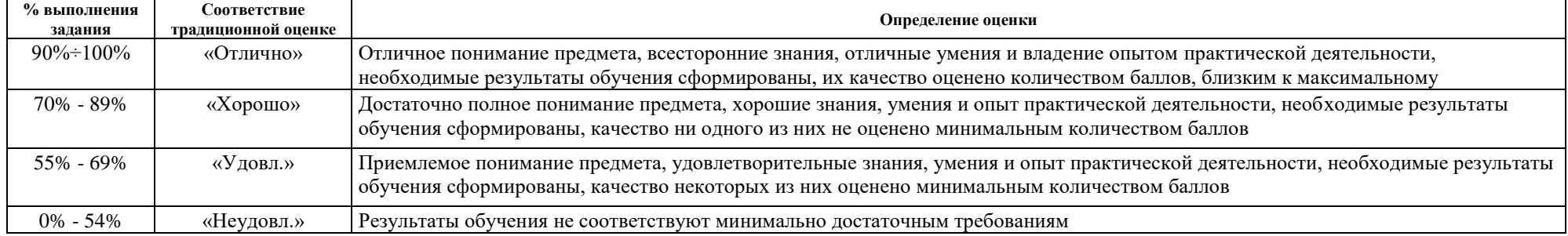

#### Рекомендуемая шкала для отдельных оценочных мероприятий входного и текущего контроля

# Шкала для оценочных мероприятий экзамена

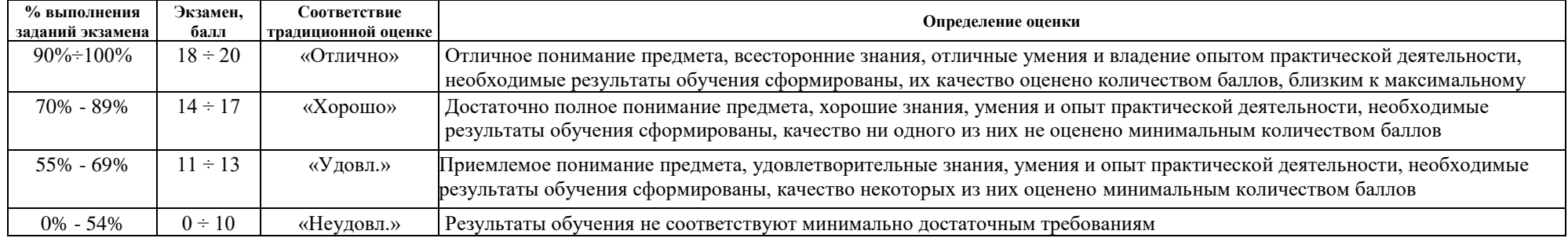

# **4. Перечень типовых заданий**

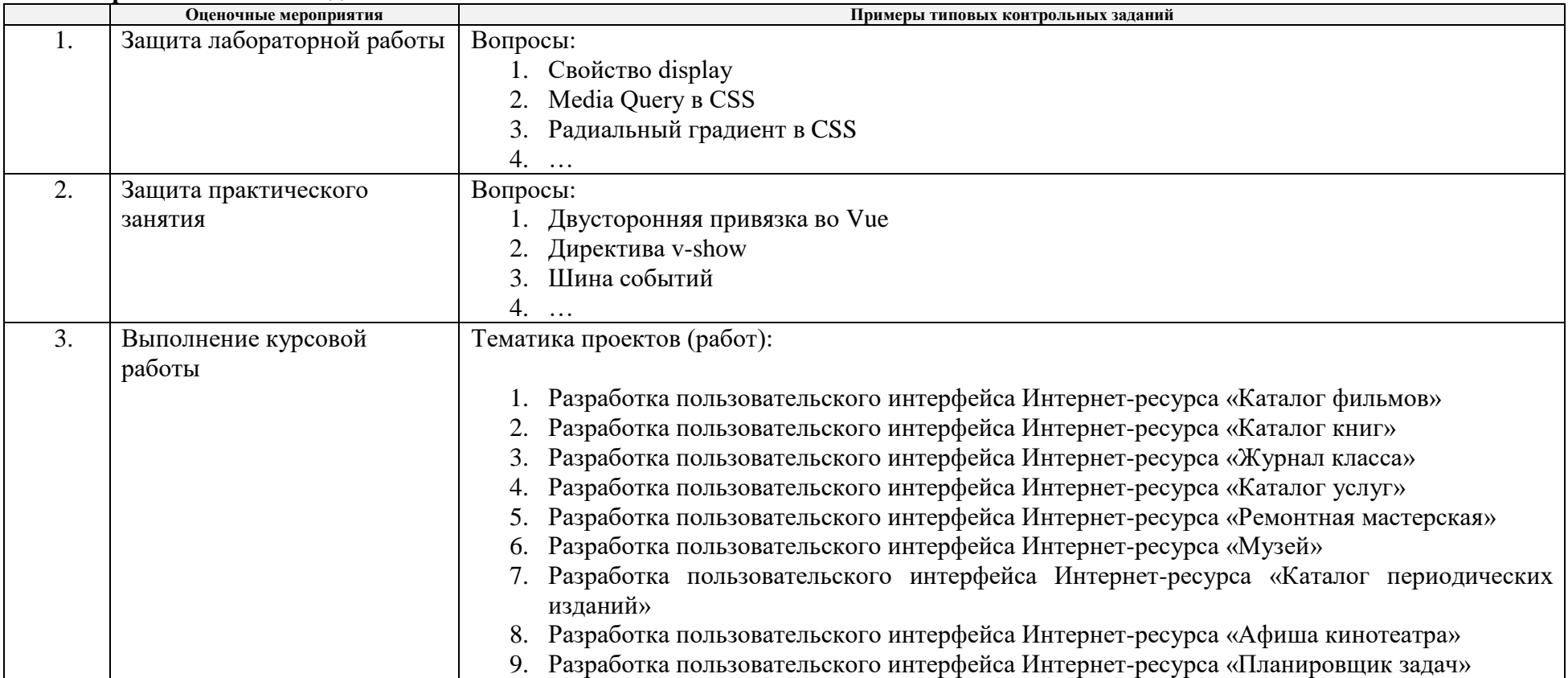

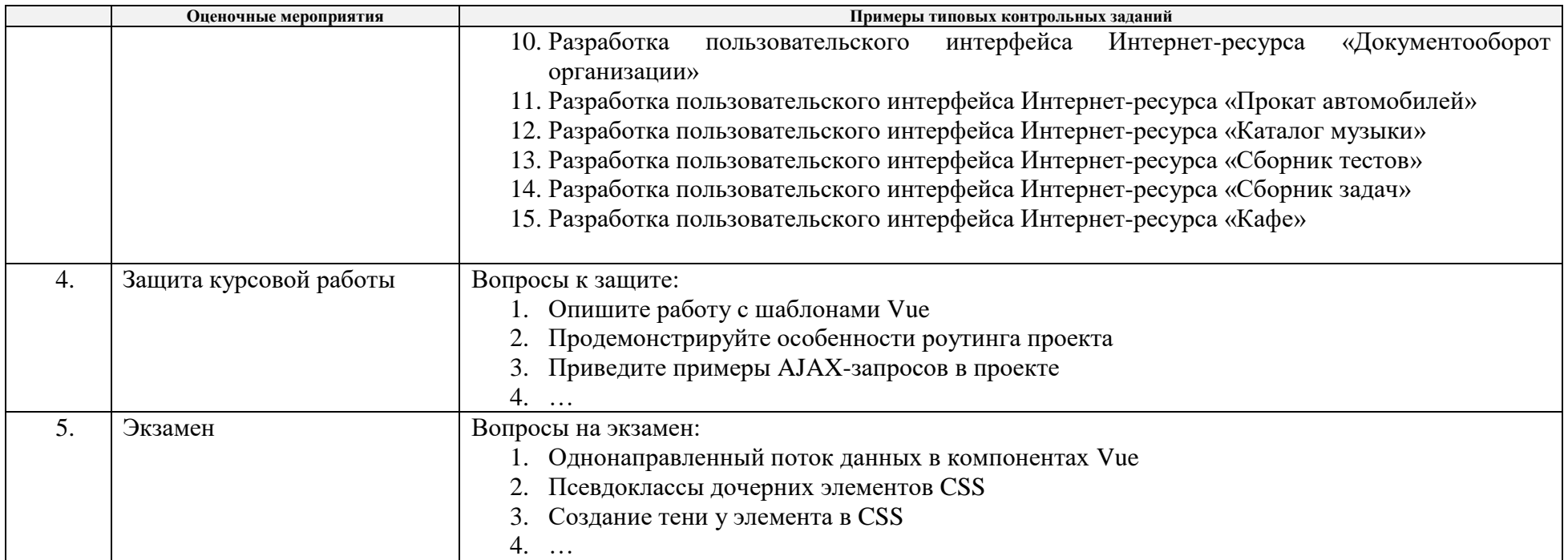

# **5. Методические указания по процедуре оценивания**

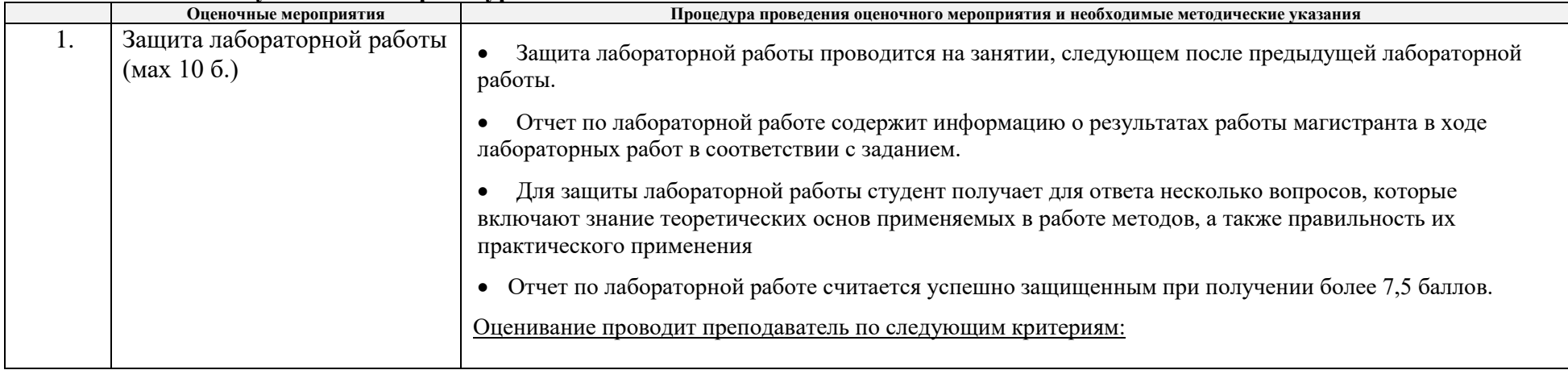

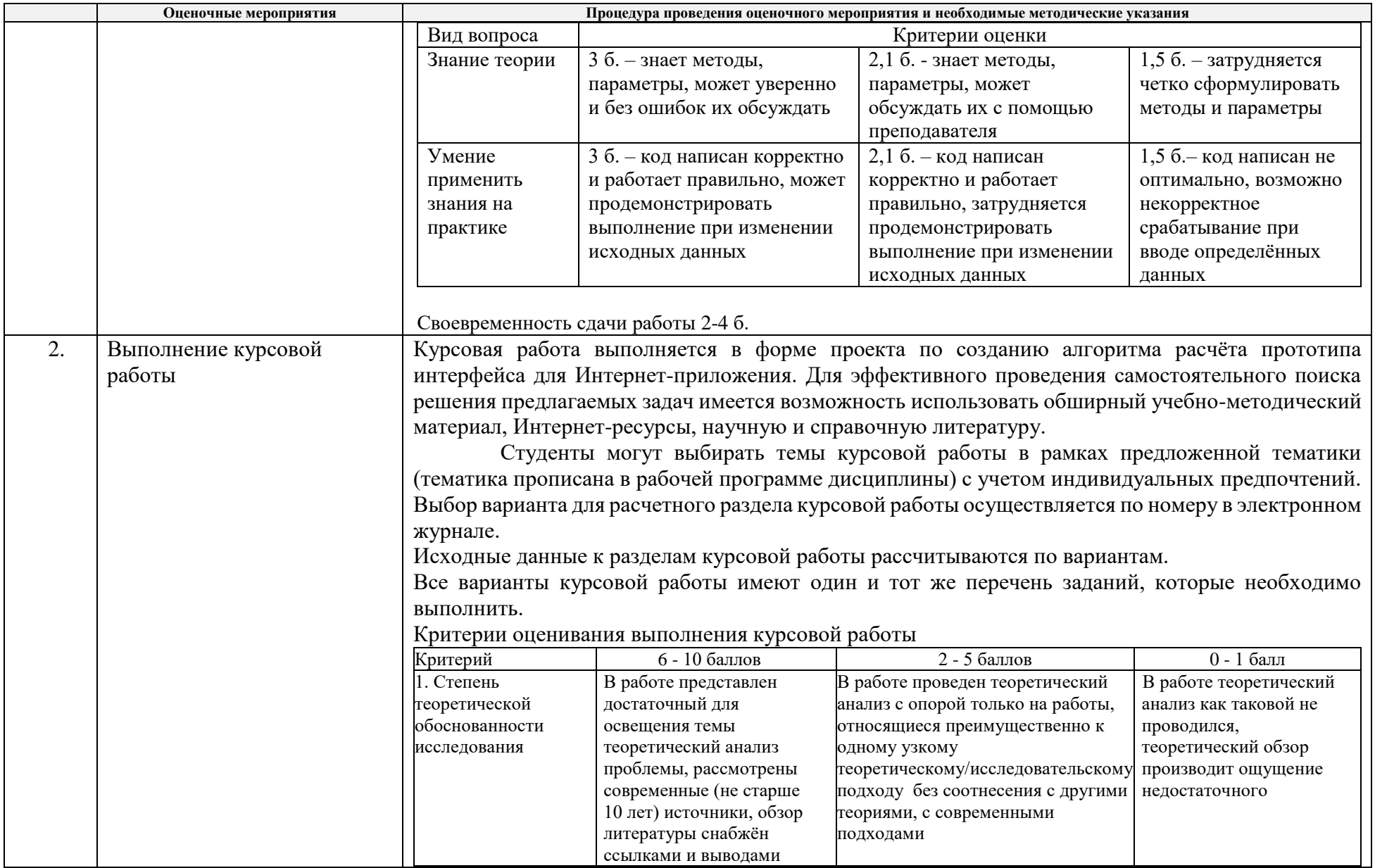

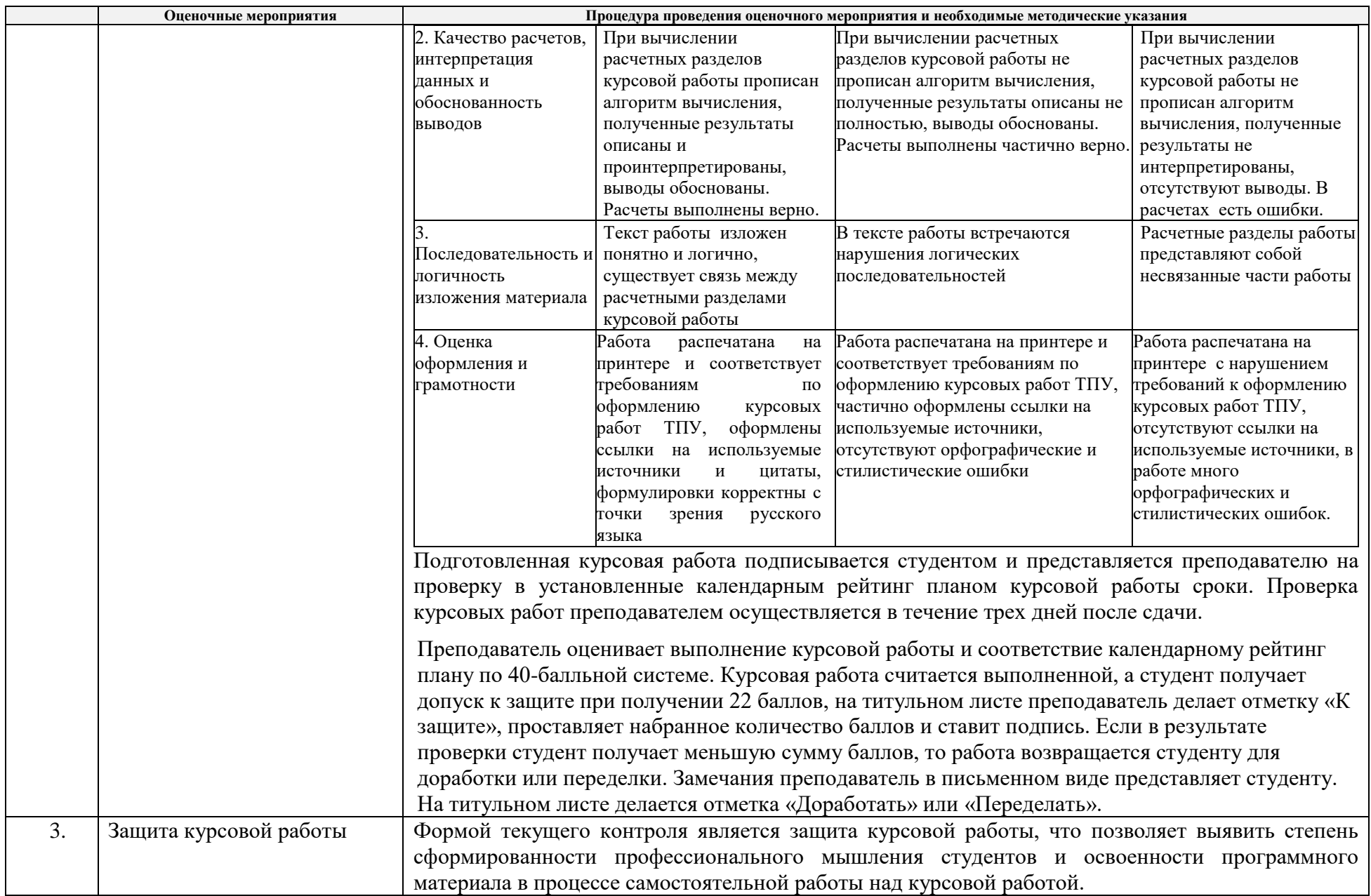

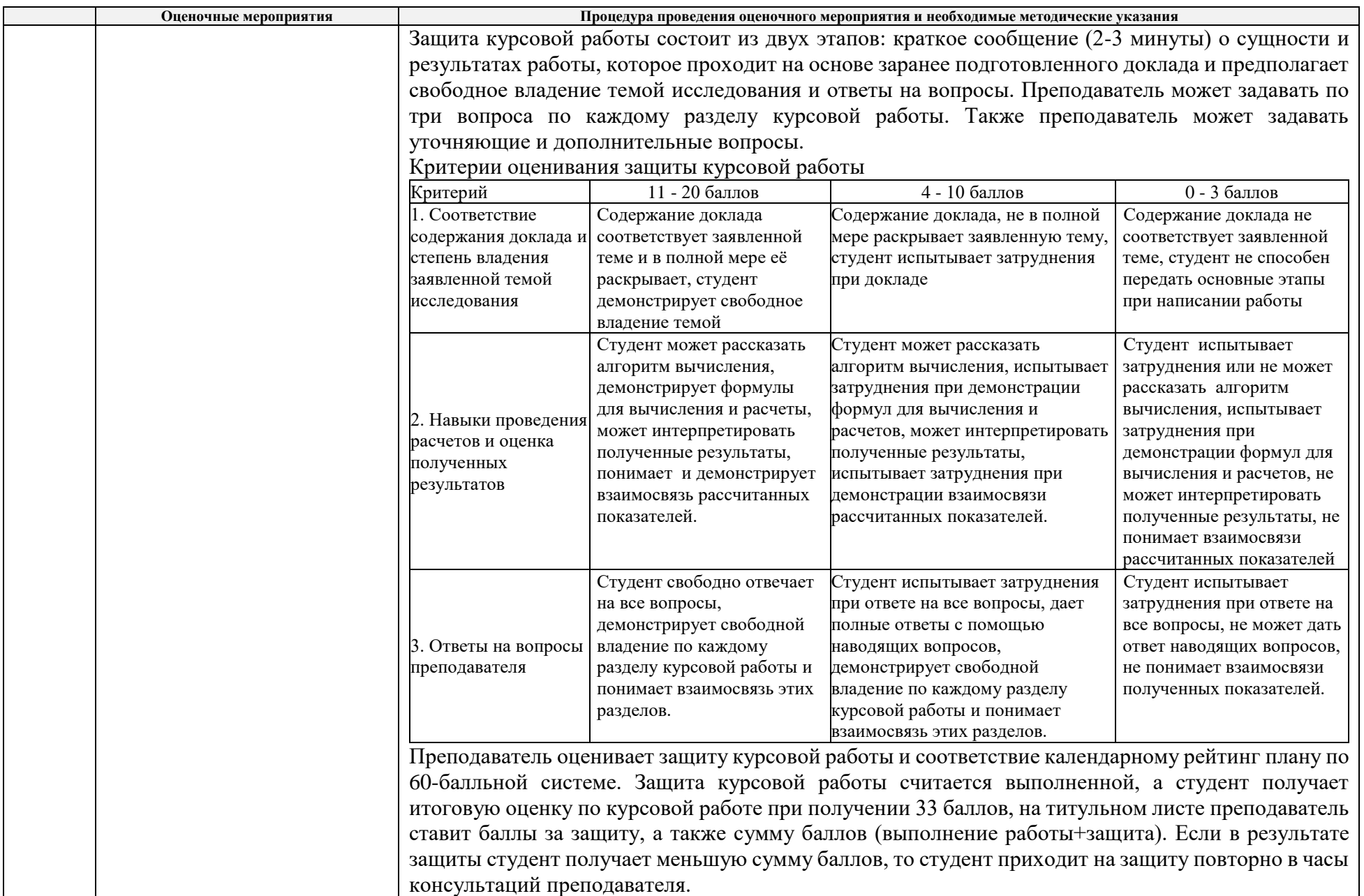

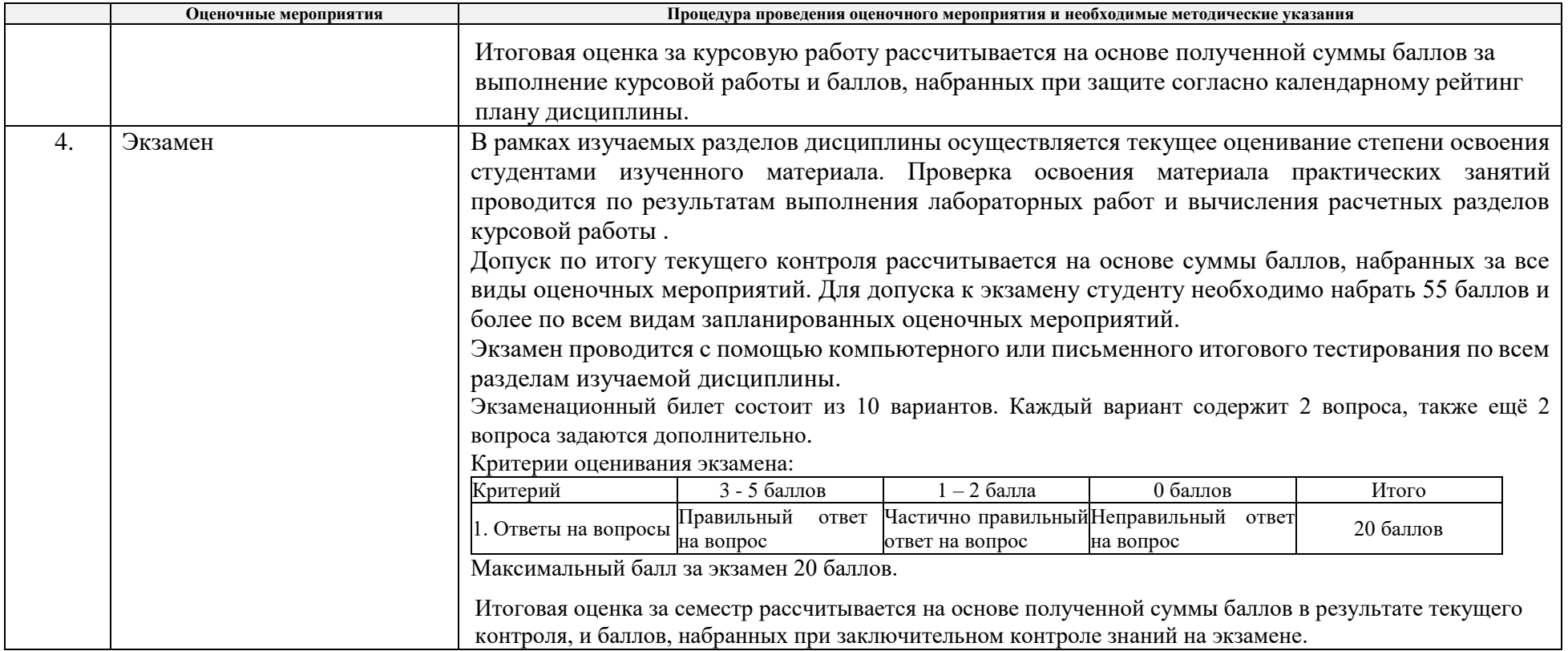

#### **МИНИСТЕРСТВО НАУКИ И ВЫСШЕГО ОБРАЗОВАНИЯ РОССИЙСКОЙ ФЕДЕРАЦИИ** Федеральное государственное автономное образовательное учреждение высшего образования **«НАЦИОНАЛЬНЫЙ ИССЛЕДОВАТЕЛЬСКИЙ ТОМСКИЙ ПОЛИТЕХНИЧЕСКИЙ УНИВЕРСИТЕТ»**

## **КАЛЕНДАРНЫЙ РЕЙТИНГ-ПЛАН ДИСЦИПЛИНЫ 2019/2020 учебный год**

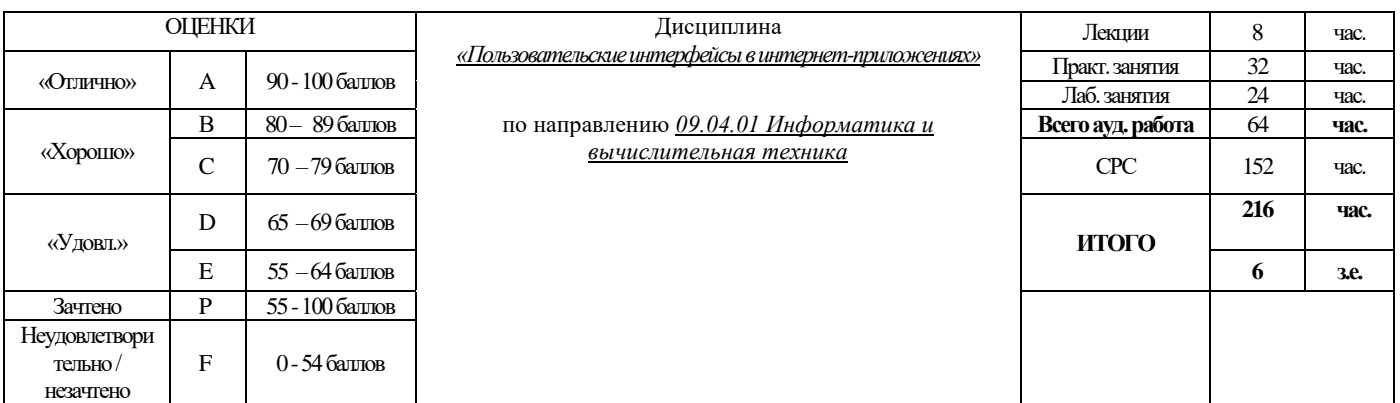

#### **Результаты обучения по дисциплине** (*сформулировать для конкретной дисциплины*):

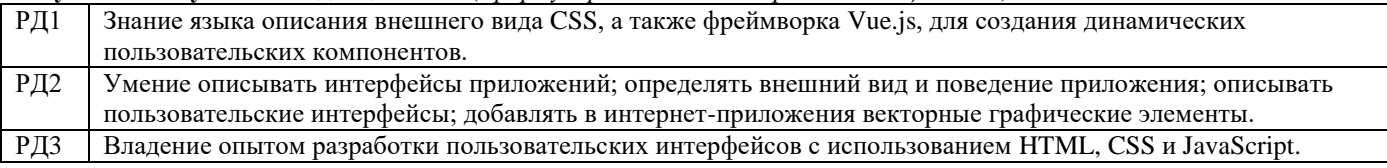

#### **Оценочные мероприятия:**

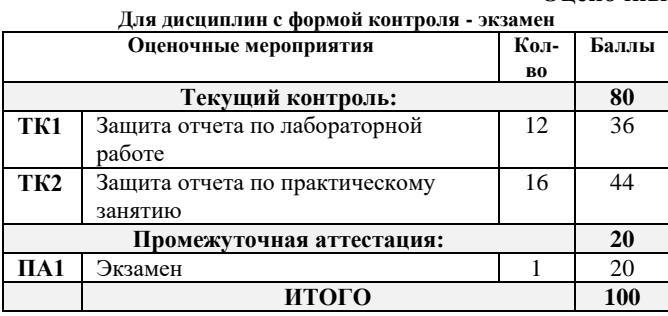

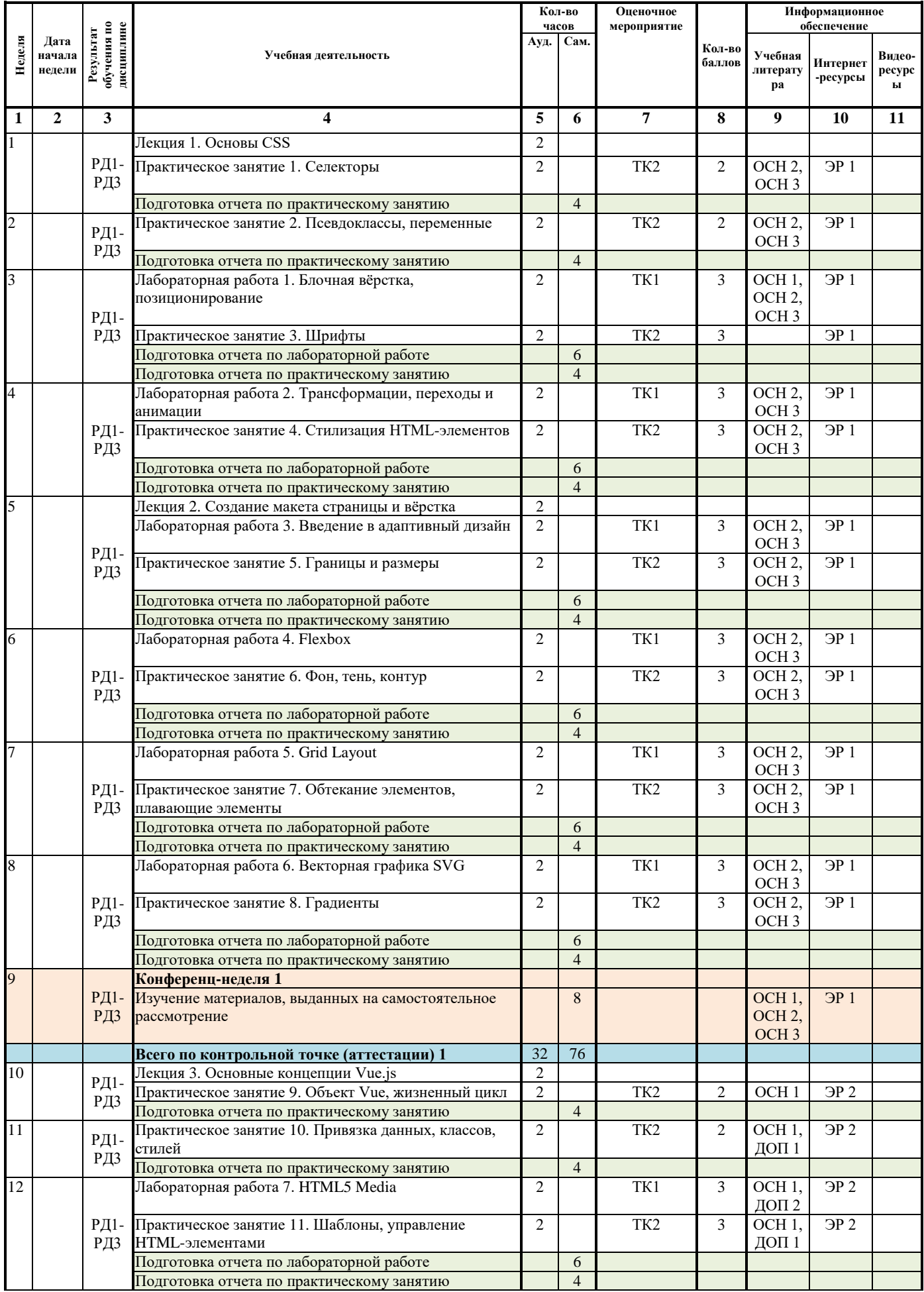

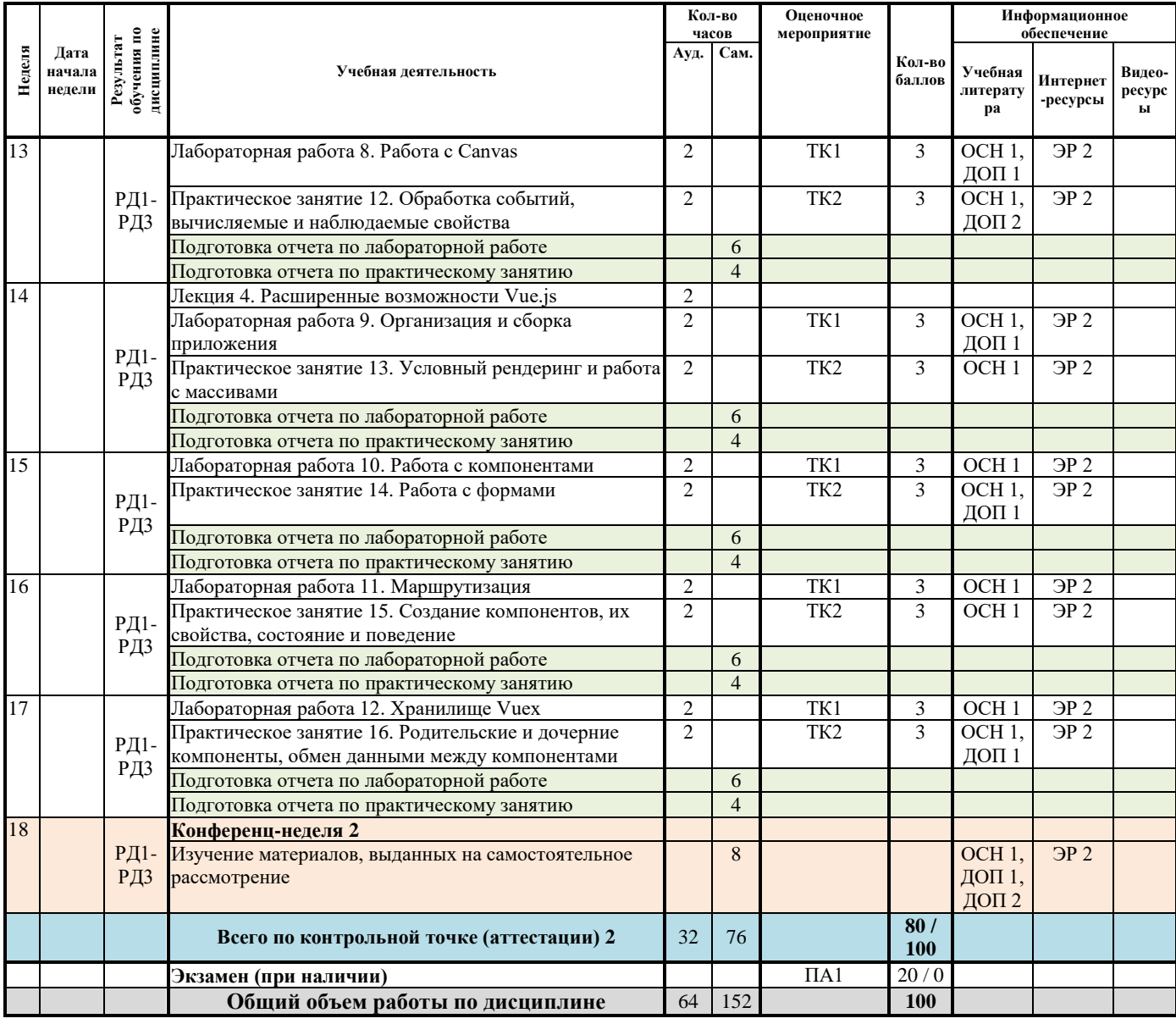

### **Информационное обеспечение:**

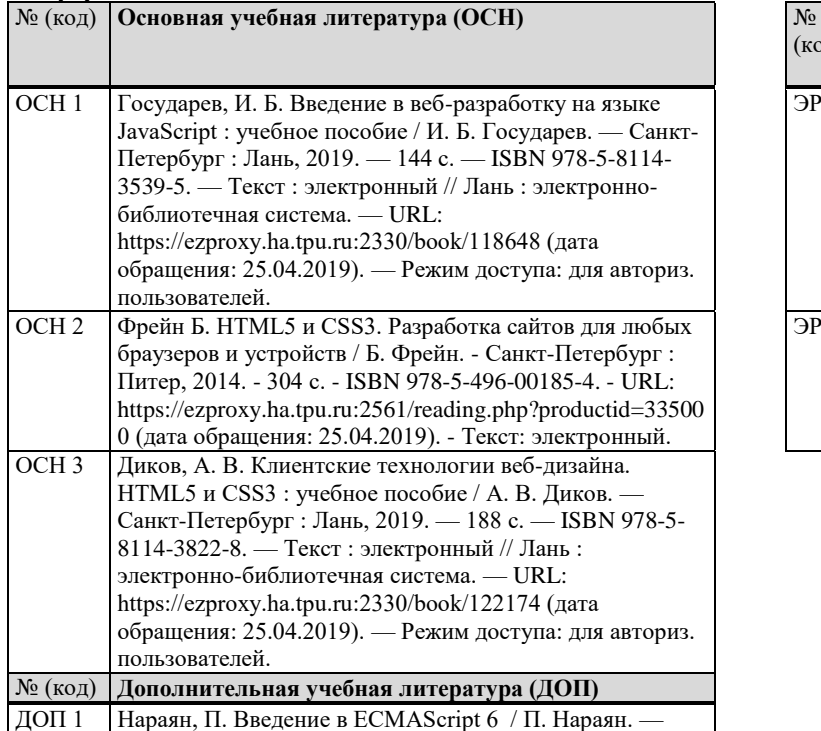

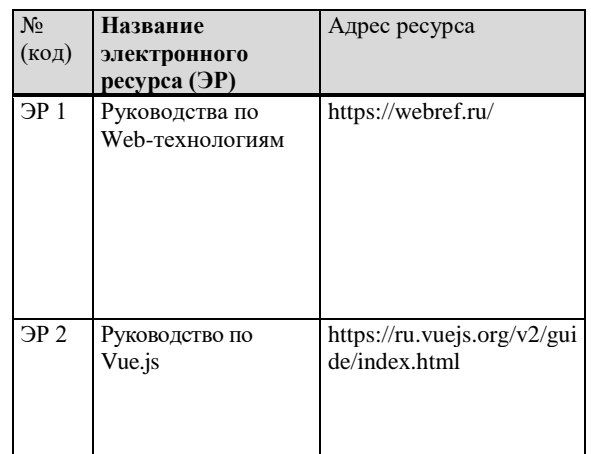

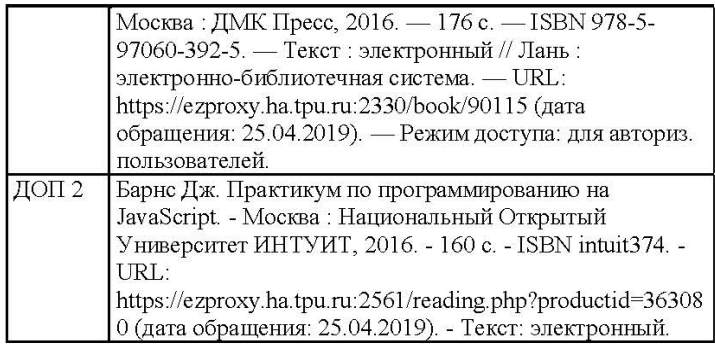

Составил  $\frac{\text{«30}}{2019}$  <u>05</u> 2019 г.  $\mathcal{P}$ 

 $\underline{\text{(Caspacco } \Phi.B.)}$ 

Согласовано

Заведующий кафедрой -<br>руководитель отделения на правах кафедры

/ В.С. Шерстнев подпись

# МИНИСТЕРСТВО НАУКИ И ВЫСШЕГО ОБРАЗОВАНИЯ РОССИЙСКОЙ **ФЕДЕРАЦИИ**

Федеральное государственное автономное образовательное учреждение высшего образования «НАЦИОНАЛЬНЫЙ ИССЛЕДОВАТЕЛЬСКИЙ ТОМСКИЙ ПОЛИТЕХНИЧЕСКИЙ **УНИВЕРСИТЕТ»** 

# КАЛЕНДАРНЫЙ РЕЙТИНГ-ПЛАН

## выполнения курсового проекта / курсовой работы

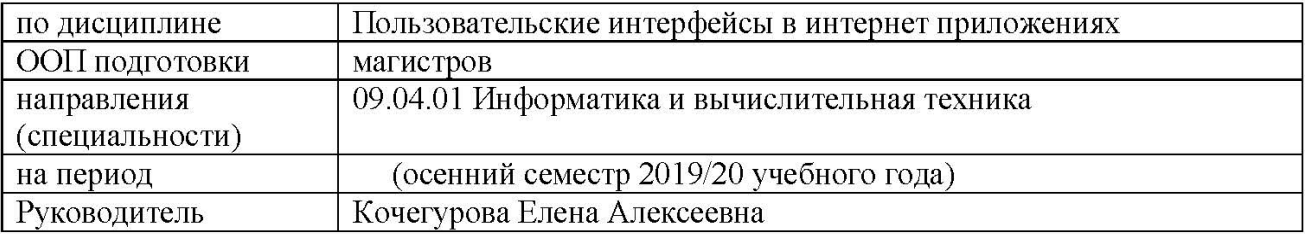

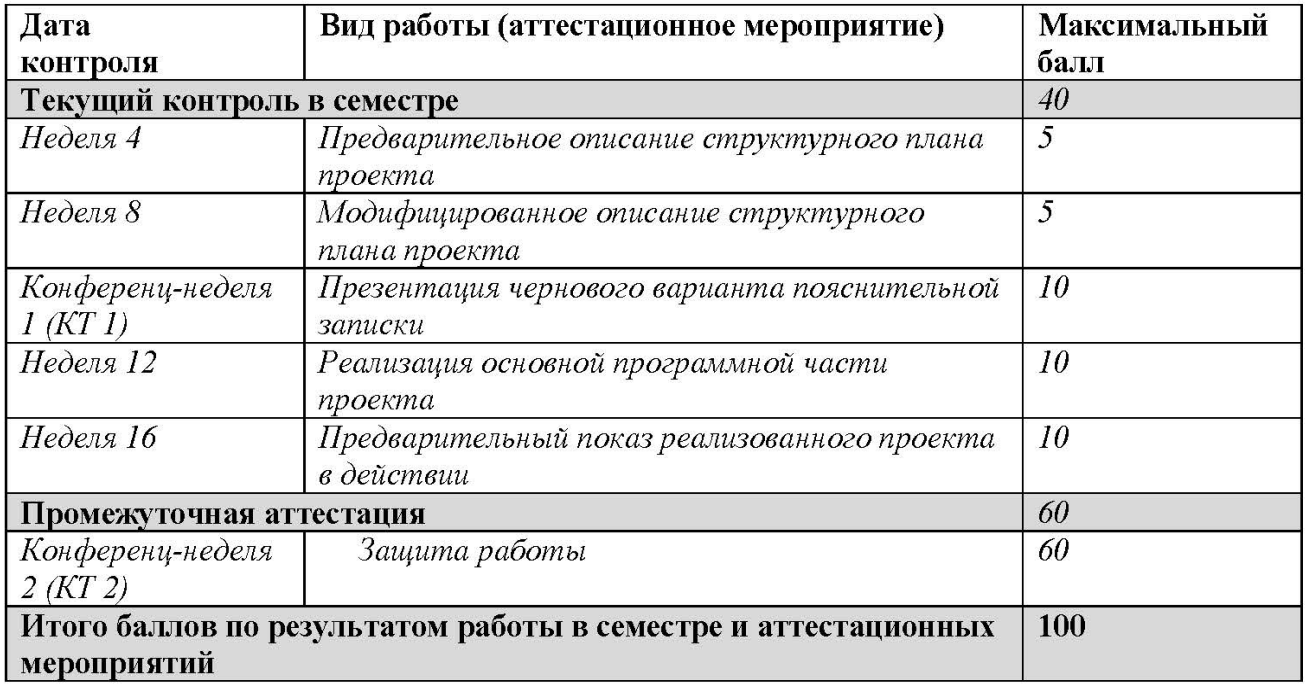

Составил  $\angle (30)$  05 2019 г.  $\mathcal{P}$ 

(Саврасов Ф.В.)

Согласовано

Заведующий кафедрой руководитель отделения на правах кафедры

В.С. Шерстнев

подпись

 $\frac{1}{200}$  05 2019 г.